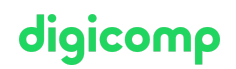

# **Microsoft Dynamics 365 Finance – Intensive Training («MB310»)**

Dynamics 365 Finance Functional Consultants unify global financials and operations; automate tasks and workflows; and streamline customer ordering, selling, invoicing, and reporting.

Duration: 4 days Price: 3'400.– Course documents: Official Microsoft Courseware and Added Value Content Vendor code: MB-310

## **Content**

In our in-class course on «Microsoft Dynamics 365 Finance», our Microsoft Certified Trainers will introduce you to the subject using official Microsoft courseware.

#### Module 1: Overview of Dynamics 365 Finance

This module will discuss the core components of Finance and look at the modules involved. Lessons

- Overview of Dynamics 365 Finance Features and capabilities
- Core components of Dynamics 365 Finance
- Overview of financial management modules in Dynamics 365 Finance
- Benefits of Dynamics 365 Finance

#### Module 2: Set up and configure financial management

In this module, we will discuss how to create a new legal entity (company) and setup and configure financial management for it. This module includes general ledger. Lessons

- Create and configure a new legal entity
- Define and configure the chart of accounts
- Configure ledgers and currencies
- Implement and manage journals
- Implement and manage cash and bank
- Implement cost accounting and cost management
- Perform periodic processes
- Configure, collect, and report taxes

#### Lab : Create and post vendor/customer/general ledger payments

- Lab : Configure a financial report
- Lab : Configure tax ledger posting group
- Lab : Create and apply an accrual scheme
- Lab : Configure financial dimensions and make a journal entry for the new financial dimension value
- Lab : Group discussion: creation of a number sequence

### Module 3: Implement and manage shared configuration for A/P and A/R

Dynamics 365 Finance offers extensive functionality for setting up different payment options which are shared between accounts payable and receivable modules. Lessons

- Configure Terms of payment
- Configure payment days, and payment schedules
- Configure Cash discounts
- Configure Payment calendar

Configure Payment fees

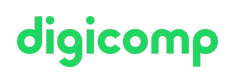

#### Module 4: Implement and manage accounts payable

This topic explains the basic setup of accounts payable and the vendor setup for efficient management of vendors and vendor transactions in Dynamics 365 Finance.

#### Lessons

- Create and maintain Accounts payable method of payments
- Create and maintain Vendor aroups and vendors
- Create and configure vendor posting profile
- Configure invoice validation policies
- Process orders, invoices, and payments
- Enable and test vendor collaboration portal for a vendor
- Configure accounts payable charges
- Configure and use Positive pay  $\bullet$

#### Lab : Video: Vendor payment journal

#### Module 5: Implement and manage expense management

You can use the Dynamics 365 Finance and Operations apps expense management to create an integrated workflow where you can store payment method information, import credit card transactions, and track the money that employees spend when they incur expenses for your business. You can also define expense policies and automate the reimbursement of travel expenses. Expense report entry has been redesigned to simplify the experience and decrease the time that is required to complete expense reports. You can turn on this functionality in Feature management. You can add a new setup page to configure the visibility of expense fields, and specify what data is required, optional, or not available when expense reports are entered. When this functionality is turned on, a new expense workspace is available. This workspace replaces the previous expense workspace and is the landing page for the improved entry experience. Travel and expense management has a strong value proposition for organizations with discretionary spending. Travel and entertainment expenses are a significant part of a company's controllable expense. To help curb these costs, expense management provides a mechanism to define and apply expense policies, in addition to flagging and reporting on abusers of the policies. Additionally, automating the entry and reimbursement of travel and entertainment expenses reduces processing costs versus manual entry. Expense management has tight integration with other modules such as Accounts payable, General ledger, Procurement, and sourcing and Project management and accounting.

Lessons

Configure and use expense management

#### Lab : Configure an expense category

#### Lab : Group discussion: Expense management module

#### Module 6: Implement and manage accounts receivable and credit and collections

You need to configure the Accounts receivable module to be able to perform A/R functionality. You could then create customer invoices, post packing slips, use free text invoices that are not related to sales orders, and receive payments by using several different payment types such as cash, checks, credit cards, and electronic payments from your customers. Managing prospects and customers properly helps businesses to fulfil some of their requirements, such as customers' satisfaction. At the same time, proper management avoids loss by checking many factors such as the credit limit and blocking the order being processed if it violates the policies of the company. Salespersons are the key for company's revenue, and their commissions should be taken care of upon completion of the sales cycle.

#### Lessons

- Create and maintain Customer groups and customers  $\bullet$
- Create and configure customer posting profile  $\bullet$
- Process orders, invoices, and payments
- Configure Accounts receivable charges
- Manage credit and collections
- Configure revenue recognition

#### Lab : Configure payment methods, terms, and days Lab : Adjust a temporary credit limit for a customer

### Module 7: Configure and manage budgeting

Every organization, whether it is private or public, sets financial and operational goals by creating budgets. When the budget is established, management monitors the activities within the budget framework.

## Lessons

- Configure and use basic budgeting
- Configure and use budget controls
- Create and configure registry entries
- Configure and use budget planning

## Lab : Create a budget transfer rule

### Lab : Video: Create budget register entry

### Module 8: Configure and manage fixed assets

The way in which fixed assets are handled must correspond to both international accounting standards and the accounting legislation in each country/region. Requirements might include rules for recording acquisition and disposal transactions, depreciation, lifetimes, and write-ups and write-downs of fixed assets. The Fixed assets functionality incorporates many of these standards and rules. Lessons

- Configure Fixed assets components
- Manage Fixed assets
- Fixed asset acquisition, depreciation and disposal
- Fixed asset integration

## Lab : Video: Use of two depreciation methods for Fixed Assets Lab : Acquire a fixed asset by using an AP invoice journal

## Key Learnings

- Implementing and configuring financial modules
- **•** Implementing and testing advanced features
- Implementing and testing cost and allocation policies
- Performing periodic processes
- Configuring, collecting, and reporting taxes
- Defining and configuring the account structure
- Implementing regulatory and localization features and manage currencies
- Implementing and managing journals
- Implementing and managing accounts receivable and payable
- Configuring and managing budgeting processes
- **•** Implementing and managing fixed assets

digicomp

## Target audience

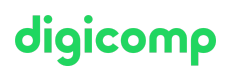

Participants typically specialize in one or more feature sets of Microsoft Dynamics 365 Finance, including finance, manufacturing, and supply chain management.

## **Requirements**

Basic understanding of ERP, CRM concepts, knowledge of basic accounting principles and practices

Microsoft Dynamics 365 [Fundamentals](https://www.digicomp.ch/courses-microsoft-technology/microsoft-business-applications-dynamics-365/microsoft-dynamics-365-fundamentals/course-microsoft-dynamics-365-fundamentals-erp-intensive-training-mb-920) (ERP) – Intensive Training («MB920»)

## Further courses

Intensive Training – Dynamics 365: Finance and [Operations](https://www.digicomp.ch/courses-microsoft-technology/microsoft-business-applications-dynamics-365/microsoft-dynamics-365-finance-operations/course-intensive-training-dynamics-365-finance-and-operations-apps-solution-architect-mb-700) Apps Solution Architect («MB700»)

## Any questions?

We are happy to advise you on +41 44 447 21 21 or info@digicomp.ch. You can find detailed information about dates on www.digicomp.ch/coursesmicrosoft-technology/microsoft-business-applications-dynamics-[365/microsoft-dynamics-365-finance-operations/course-microsoft](https://www.digicomp.ch/courses-microsoft-technology/microsoft-business-applications-dynamics-365/microsoft-dynamics-365-finance-operations/course-microsoft-dynamics-365-finance-intensive-training-mb-310)dynamics-365-finance-intensive-training-mb-310